## **音声や字幕を切り替える**

番組に複数の音声があるときや、字幕があるときに切り替えることができます。

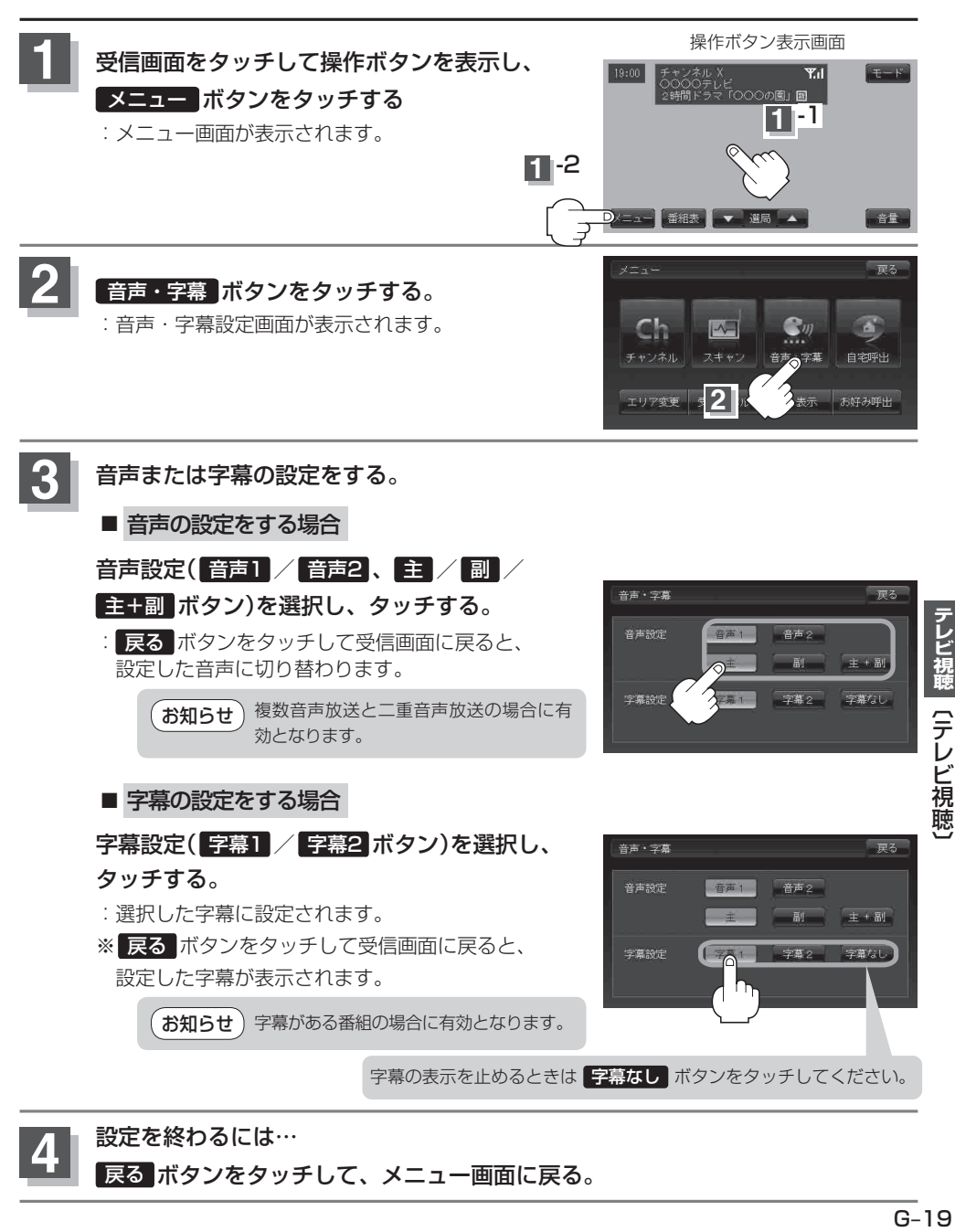

**4** 設定を終わるには… 戻る ボタンをタッチして、メニュー画面に戻る。